## Cracked Visual Magic Pro Lic Pro Activation 32

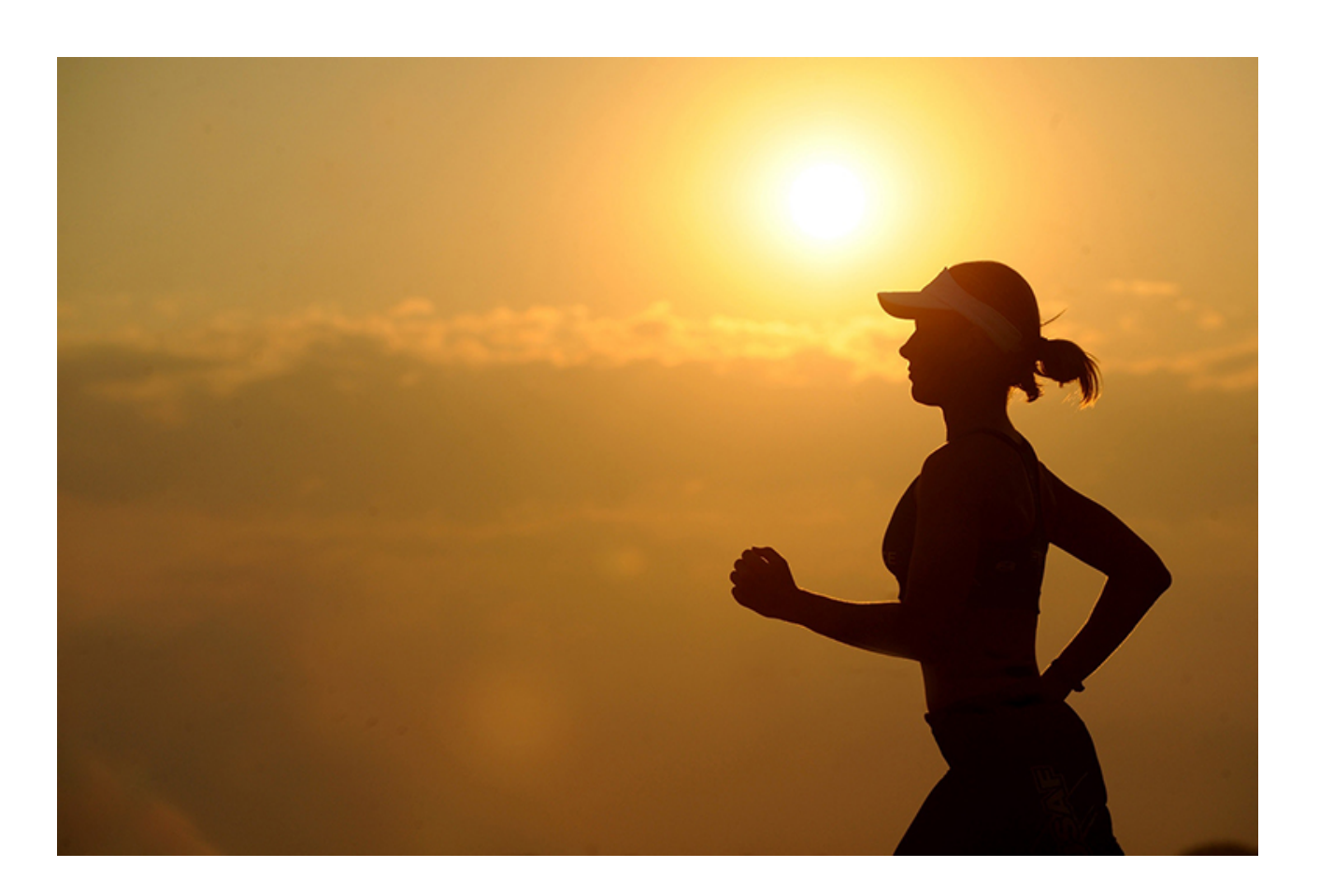

**DOWNLOAD:** <https://byltly.com/2ivt7r>

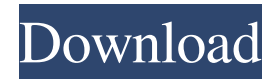

 .Policy Management Module for Effective Policy Management.nVisual Magic Pro provides policy based on predefined fields and conditions, intelligent alerts based on different operations, performance reports, generated reports and sales reports.nLIC Agent can use this system to add, edit and delete policies, connect to any policy management system like Open Policy Agent, OPA Client, CARs, AnyLogic etc. About us VPH Corporation is a young, dynamic and fast growing technology company. It is India's first and only enterprise level Information Technology (IT) services and products solution company, which has achieved distinction in its niche by delivering value to its customers. VPH Corporation is the most trusted name in IT services and products for... Read moreQ: Sending emails to multiple recipients with out the use of EmailSenderService I am using SharePoint 2013 for one of my projects. I am using EmailSenderService to send mails to my multiple recipients. In my project I have multiple types of users like 1) Employees 2) Agents 3) Locals I want that when some Agent sends an email, the mail must be sent to Locals only. Any pointers or any reference for me. A: I have finally found the solution to this, I used the Events on my component to restrict the action of the email sender. I used SPItemEventReceiver class and used the Send function of this class to send the mails. When ever I create a new item I used this class in my event receiver to decide to send the mail or not, to whom I want to send. This class helps to decide the content of the email which will be sent and who should receive the mail. Thanks for your time. Q: How do I launch a remote task from a service and also cancel the remote task when the service is destroyed? I have a service that is started and kept alive by a bound ServiceConnection. When the connection is unbound, the service is stopped. I can launch a remote task from the service (using an Intent) and I can cancel the task when the service is stopped, however, when the service is destroyed (onStop() is called), the cancellation fails to unregister the remote task, as it's still running in the foreground. I need to launch and cancel a remote task, from within a service, both of which are both bound 82157476af

> [Google Earth Pro Final 4.2.0205.5730 utorrent](http://balmavas.yolasite.com/resources/Google-Earth-Pro-Final-4202055730-utorrent.pdf) [printable 5x7 speaker template](http://radistre.yolasite.com/resources/printable-5x7-speaker-template.pdf) [facebook hack v9.2.3 download](http://alenop.yolasite.com/resources/facebook-hack-v923-download.pdf)